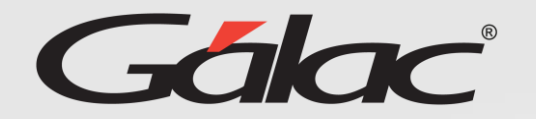

## **Activación de mensajería de WhatsApp en GH (Para hacer esta activación debes tener la versión 32.2)**

## Sigue los pasos enumerados:

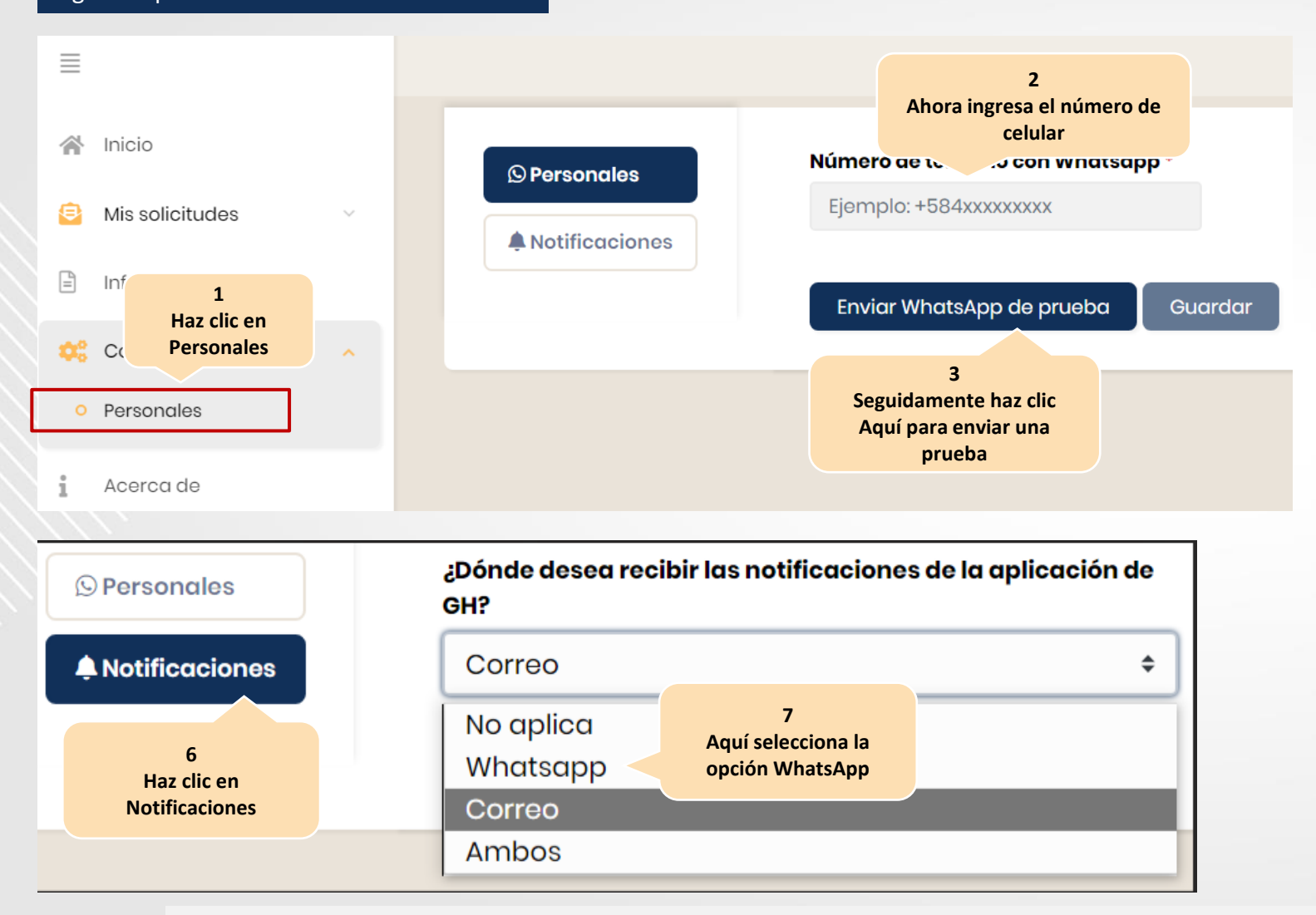

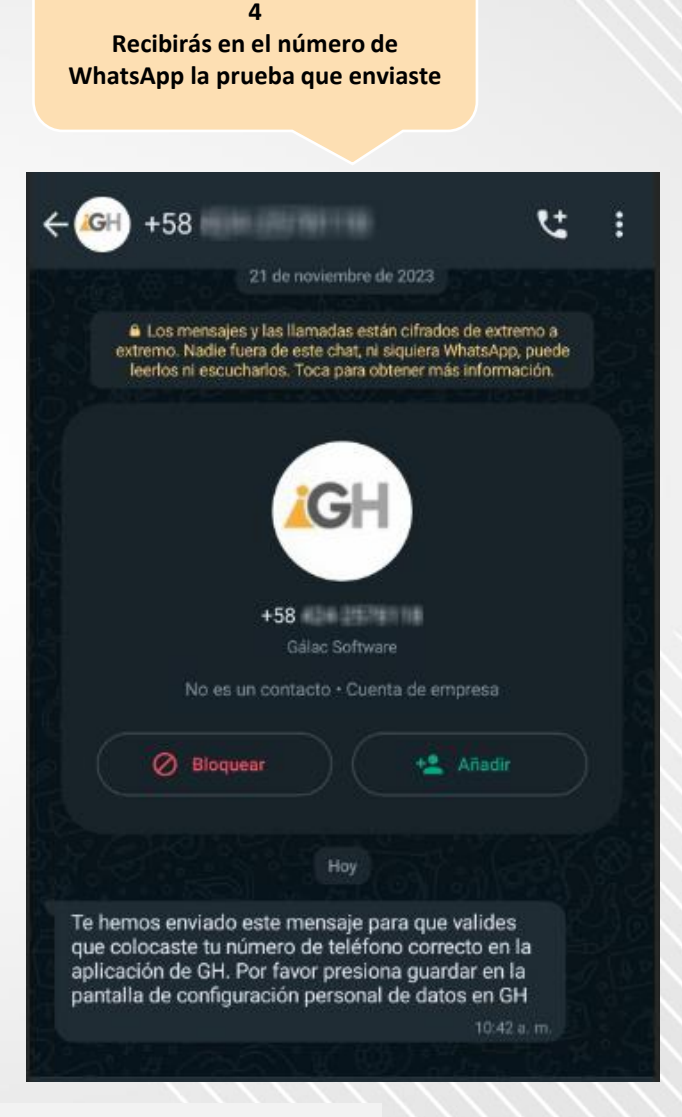

Nota: Una vez que se registra el teléfono celular el usuario podrá acceder a la aplicación usando el número registrado.